## **Exploring Computer Science Web #3 – The Seasons**

Objective: Create a web page using HTML and CSS showing your understanding of margins, padding, and borders. Also, use the <em> tag correctly.

- **1.** In your *Exploring Computer Science* folder, create a folder titled *first\_last\_web\_3*. Open your template.html file with Notepad++ and save it in your *first\_last\_web\_3* folder as *index.html*. **It should not be named template.html anymore!**
- 2. Edit the *index.html* file. Add the appropriate HTML so that this file contains the following:
	- a. The title of the page is *First Last – Web Page 3*
	- b. Inside the <body> element, create a <div> element with an id of *content*. The following should be added inside this <div> element.
	- c. Inside the <div> element, create an <h1> element with the following content: *First Last – The Seasons*.
	- d. Following the <h1> element, create a <p> element with the following content: *This web page describes what I feel about each season of the year*.
	- e. Following the  $\langle p \rangle$  element, you are to create an  $\langle h2 \rangle$  element for each season of the year in the following order: Winter, Spring, Summer, Fall. There will be 4 <h2> elements in the file, one for each season.
	- f. After **each**  $\langle h2 \rangle$  element, write a good paragraph (5-6 sentences) (inside a  $\langle p \rangle$  element) describing what you do during that season. Describe what you like about the season. Describe what you dislike about the season. Describe any special holidays you celebrate during that season.
- 3. Find some text that you wish to highlight in some way and surround it with a <em> element. You must use the <em> tag at least 3 times.
- 4. Now add CSS for the following:
	- a. You must have a graphic as a background image. The graphic will frame the rest of the web page.
	- b. Make sure you use hexadecimal notation for all colors.
	- c. Pick a background color for the <div> element that compliments the graphic. Make the <div> 700 pixels wide. Make sure the <div> is centered on the page.
	- d. Make sure your default page font is appropriate.
	- e. The h1 element is a **cursive or fantasy** font. Make sure the font name is appropriate for the font family.
	- f. The h2 element is a **cursive or fantasy** font. Make sure the font name is appropriate for the font family.
	- g. The em element is something unique and interesting. You must have CSS for this element.
	- h. Be creative in showing that you know how to use background colors, text colors and borders to create interesting text boxes.
	- i. Be sure to use appropriate margins and padding. Text must not be too close to borders or edges.
	- j. You must have at least one border that doesn't go around the entire box.
- 5. Validate your HTML
- 6. Validate your CSS.
- 7. Zip your *first\_last\_web\_3* folder and turn it in in the usual manner.

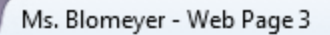

 $\mathcal{C}^{\prime}$ file:///C:/Users/Elaine/Dropbo

÷

×

## Ms. Blomeyer - The Seasons

This webpage describes what I feel about each season of the year.

Winter

I don't like the cold weather, so winter is hard for me. I used to travel to Austria in the winter where it is very, very cold. The place where I stayed had a wood stove that was used for heating. I added wood to the fire all day to keep the place warm. At night, when I slept, the fire died out and it got below 20°. It took several hours in the morning to warm the place up again. However, my favorite holiday is Christmas, and that's in Winter. I spend Christmas with my daughters and granddaughters. There are usually many out of town visitors there as well so it gets very crazy. We like to go driving to areas where there are a lot of Christmas lights. I love driving around and finding neighborhoods where there are a lot of lights.

Q Search

Spring

Spring is a good season because it starts to get warmer, but it usually isn't hot yet. In Austria, Spring is amazing because the trees go from being bare to having leaves and flowers. The snow melts (Yeah!) and the grass grows. It is beautiful. Here in California, we have mostly evergreen trees, so we don't get to see the new leaves and the new flowers. At least the weather is nice and it's comfortable. The sun comes up earlier and so there is more light.

 $\mathsf{S}$ umm $\mathsf{c}$ r

I like Summer because I get a break from work and I get to relax. I don't like Summer because it is too hot and I don't like the heat. I used to live in Arizona, and the summers were awful. It got up to over 115° during the day! Also, my birthday is in the Summer and I love to get birthday presents. Although my birthday isn't a holiday, it should be! I sometimes travel in the Summer, but mostly I stay home and recuperate from teaching. It is not an easy job.

 $\mathsf{F}\mathsf{all}$ 

Fall is actually my favorite season because I love watching the leaves turn from green to yellow to red to brown. The weather also gets cooler, but it isn't cold yet. Unfortunately, in California, we don't really get to see the leaves change color. Bummer... My second favorite holiday is Thanksgiving which is a Fall holiday. It is nice because I get to spend Thanksgiving with my daughters and granddaughter. We cook all day and have a feast. Afterwards, we play games like Phase 10 Twist.

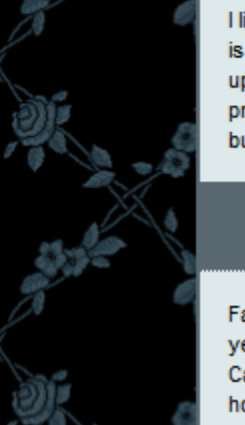